# **smartbus client Python wrapper Documentation**

*2.0*

**lxy@hesong.net**

2016 03 16

### Contents

### $\mathbf{1}$

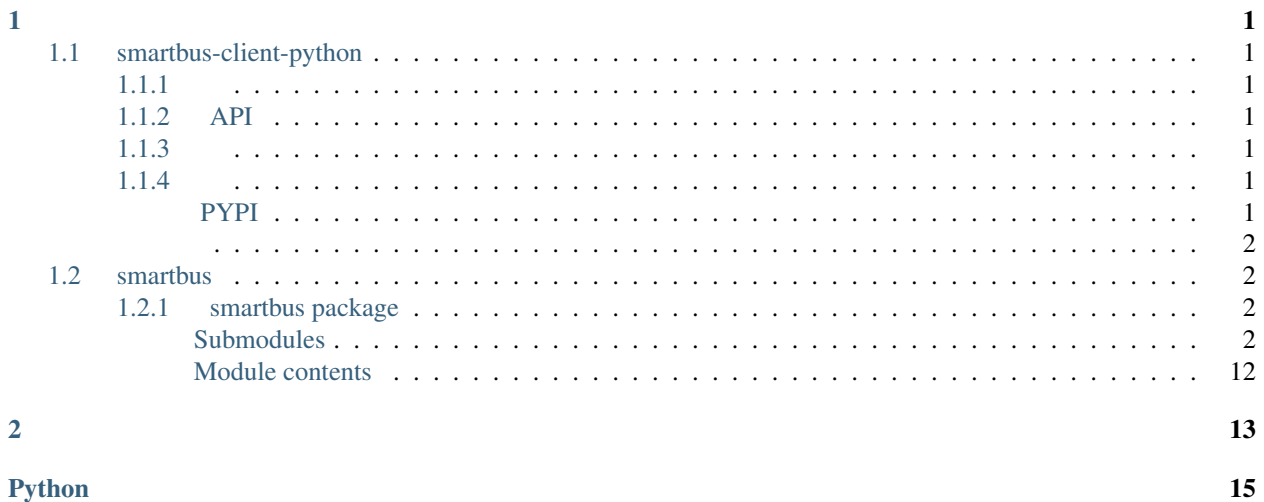

### Python

# <span id="page-4-1"></span><span id="page-4-0"></span>**1.1 smartbus-client-python**

smartbus-client-python ()IPSCPython PythonSmartBus

### <span id="page-4-2"></span>**1.1.1**

- SmartBusC
- PythonctypesC/Pythonpypy,ironpython,jythonPythonctypes
- SmartBusC

## <span id="page-4-3"></span>**1.1.2 API**

<http://smartbus-client-python.readthedocs.org/>

## <span id="page-4-4"></span>**1.1.3**

SmartBus C <https://github.com/Hesong-OpenSource/smartbus-client-sdk>

## <span id="page-4-5"></span>**1.1.4**

<https://pypi.python.org/pypi/smartbus-client-python>

### <span id="page-4-6"></span>**PYPI**

pip install smartbus-client-python

python setup.py

<span id="page-5-4"></span>:

: Python /DLLSO <https://github.com/Hesong-OpenSource/smartbus-client-sdk>

# <span id="page-5-0"></span>**1.2 smartbus**

#### <span id="page-5-1"></span>**1.2.1 smartbus package**

#### <span id="page-5-2"></span>**Submodules**

<span id="page-5-3"></span>**smartbus.errors module**

date 2013-6-8

author [lxy@hesong.ent](mailto:lxy@hesong.ent)

```
exception smartbus.errors.AlreadyExistsError
Exception
```

```
exception smartbus.errors.AlreadyInitializedError
Exception
```

```
exception smartbus.errors.InvokeFlowIdError
Exception
```
#### ID

```
exception smartbus.errors.NotInitializedError
Exception
```

```
exception smartbus.errors.SmartBusError(code, message)
Exception
```
SmartBus

**code**

SmartBus

#### **message**

```
smartbus.errors.check(code, raise_if_err=True)
SmartBus C-API
```
- **code** ([int](http://docs.python.org/3.4/library/functions.html#int)) –
- **raise\_if\_err** ([bool](http://docs.python.org/3.4/library/functions.html#bool)) –

*raise\_if\_err* True None *raise\_if\_err* False None

#### <span id="page-6-4"></span><span id="page-6-2"></span>**smartbus.head module**

```
class smartbus.head.Head(ptr)
object
Smartbus
```
*SMARTBUS\_PACKET\_HEAD* [ctypes](http://docs.python.org/3.4/library/ctypes.html#module-ctypes) PacketHeader

```
ptr (smartbus._c.mutual.PPacketHeader) –
```
**cmd**

SmartBus

**cmd\_type** SmartBus

**data\_length**

**dst\_unit\_client\_id** ID

**dst\_unit\_client\_type**

**dst\_unit\_id** ID

**packet\_size**

**src\_unit\_client\_id** ID **src\_unit\_client\_type src\_unit\_id**

ID

#### <span id="page-6-3"></span>**smartbus.ipc module**

IPC API Python

```
class smartbus.ipc.Client(client_id, client_type, user=None, password=None, info=None,
                        lib_path='', event_executor=None)
 smartbus.utils.LoggerMixin
```
IPC

: [create\(\)](#page-7-0) [get\\_or\\_create\(\)](#page-7-1)

- **client** id([int](http://docs.python.org/3.4/library/functions.html#int)) –
- **client\_type** ([int](http://docs.python.org/3.4/library/functions.html#int)) –
- **user**  $(str)$  $(str)$  $(str)$  –
- **password** ([str](http://docs.python.org/3.4/library/stdtypes.html#str)) –
- $info(str)$  $info(str)$  $info(str)$  –
- **lib\_path** ([str](http://docs.python.org/3.4/library/stdtypes.html#str)) SO/DLL *None* : DLL\_NAME Python

• **event\_executor** (ThreadPoolExecutor) – *1*

#### <span id="page-7-3"></span>**SmartBusError** –

*Smartbus IPC* so/dll Python ,

```
activate()
/
```
: *smartbus* /

#### **client\_id**

#### **client\_type**

<span id="page-7-0"></span>classmethod **create**(*\*args*, *\*\*kwargs*) Singleton

#### *[Client](#page-6-0)*

classmethod **destroy**()

**dispose**()

<span id="page-7-2"></span>classmethod **get**() Singleton

#### *[Client](#page-6-0)*

<span id="page-7-1"></span>classmethod **get\_or\_create**(*\*args*, *\*\*kwargs*) Singleton

#### *[Client](#page-6-0)*

 $•$ get $()$ •[create\(\)](#page-7-0)

#### **info**

**launch\_flow**(*server\_unit\_id*, *process\_index*, *project\_id*, *flow\_id*, *mode*, *timeout*, *params*)

- **server\_unit\_id** ([int](http://docs.python.org/3.4/library/functions.html#int)) *IPSC smartbus* ID
- **process\_index** ([int](http://docs.python.org/3.4/library/functions.html#int)) *IPSC ID IPSC smartbus* Client ID
- **project\_id** ([str](http://docs.python.org/3.4/library/stdtypes.html#str)) ID
- **flow\_id**  $(str)$  $(str)$  $(str)$  ID
- $mode(int) 01$  $mode(int) 01$  $mode(int) 01$
- **timeout** ([float](http://docs.python.org/3.4/library/functions.html#float)) –
- **params** ([list](http://docs.python.org/3.4/library/stdtypes.html#list)) JSON list 32K

invoke\_idID

[int](http://docs.python.org/3.4/library/functions.html#int)

<span id="page-8-0"></span>**notify**(*server\_unit\_id*, *process\_index*, *project\_id*, *title*, *mode*, *expires*, *txt*)

- **server\_unit\_id** ([int](http://docs.python.org/3.4/library/functions.html#int)) IPSC *smartbus* ID
- **process\_index** ([int](http://docs.python.org/3.4/library/functions.html#int)) IPSC IDIPSC smartbus client-id
- **project\_id** ([str](http://docs.python.org/3.4/library/stdtypes.html#str)) ID
- $\text{title}(str)$  $\text{title}(str)$  $\text{title}(str)$ -
- $mode (int) 0$  $mode (int) 0$  $mode (int) 0$
- **expires** ([float](http://docs.python.org/3.4/library/functions.html#float)) –
- **txt** ([str](http://docs.python.org/3.4/library/stdtypes.html#str)) Python2 bytes string, *utf-8*

ID

[int](http://docs.python.org/3.4/library/functions.html#int)

Except API

```
on_connect()
```

```
on_connect_fail(error_code)
```

```
on_data(head, data)
```
- **head** ([Head](#page-6-1)) –
- **data** ([bytes](http://docs.python.org/3.4/library/functions.html#bytes)) [bytes](http://docs.python.org/3.4/library/functions.html#bytes)

```
on_disconnect()
```
**on\_flow\_ack**(*head*, *project\_id*, *invoke\_id*, *status\_code*, *msg*)

- **head** ([Head](#page-6-1)) –
- **project\_id** ([str](http://docs.python.org/3.4/library/stdtypes.html#str)) ID
- **invoke**  $id(int) ID$  $id(int) ID$  $id(int) ID$
- status\_code $(int) . 1$  $(int) . 1$  $(int) . 1$ .
- $\text{msg}(str)$  $\text{msg}(str)$  $\text{msg}(str)$  –

**on\_flow\_error**(*head*, *project\_id*, *invoke\_id*, *error\_code*)

- **head** ([Head](#page-6-1)) –
- **project\_id** ([str](http://docs.python.org/3.4/library/stdtypes.html#str)) ID
- **invoke\_id** ([int](http://docs.python.org/3.4/library/functions.html#int)) ID
- **error\_code** ([int](http://docs.python.org/3.4/library/functions.html#int)) –

**on\_flow\_resp**(*head*, *project\_id*, *invoke\_id*, *params*)

- **head** ([Head](#page-6-1)) –
- **project**  $id(str) ID$  $id(str) ID$  $id(str) ID$
- **invoke\_id** ([int](http://docs.python.org/3.4/library/functions.html#int)) ID

 $\bullet$  **params** ([list](http://docs.python.org/3.4/library/stdtypes.html#list)) –, JSON Array ""

<span id="page-9-1"></span>**on\_flow\_timeout**(*head*, *project\_id*, *invoke\_id*)

• **head** ([Head](#page-6-1)) –

- **project\_id** ([str](http://docs.python.org/3.4/library/stdtypes.html#str)) ID
- **invoke\_id** ([int](http://docs.python.org/3.4/library/functions.html#int)) ID

**on\_global\_connect\_state\_changed**(*unit\_id*, *client\_id*, *client\_type*, *access\_unit\_id*, *status\_code*, *info*)

- **unit\_id** ([int](http://docs.python.org/3.4/library/functions.html#int)) SmartbusID
- **client\_id** ([int](http://docs.python.org/3.4/library/functions.html#int)) SmartbusID
- **client\_type** ([int](http://docs.python.org/3.4/library/functions.html#int)) Smartbus
- **access\_unit\_id** ([int](http://docs.python.org/3.4/library/functions.html#int)) UnitID
- status\_code $(int) 012$  $(int) 012$  $(int) 012$
- $\text{info}(str)$  $\text{info}(str)$  $\text{info}(str)$  –

smartbus

#### **password**

```
ping(dst_unit_id, dst_client_id, dst_client_type, data=None)
 PING
```
- **dst\_unit\_id** ([int](http://docs.python.org/3.4/library/functions.html#int)) smartbusID
- **dst\_client\_id** ([int](http://docs.python.org/3.4/library/functions.html#int)) smartbusID
- **dst\_client\_type** ([int](http://docs.python.org/3.4/library/functions.html#int)) smartbus
- $\cdot$  data ([bytes](http://docs.python.org/3.4/library/functions.html#bytes)) -

**send\_data**(*cmd*, *cmd\_type*, *dst\_unit\_id*, *dst\_client\_id*, *dst\_client\_type*, *data*)

- $cmd$   $(int)$  $(int)$  $(int)$  –
- **cmd\_type** ([int](http://docs.python.org/3.4/library/functions.html#int)) –
- **dst\_unit\_id** ([int](http://docs.python.org/3.4/library/functions.html#int)) ID
- **dst\_client\_id** ([int](http://docs.python.org/3.4/library/functions.html#int)) ID
- **dst\_client\_type** ([int](http://docs.python.org/3.4/library/functions.html#int)) –
- **data** ([bytes](http://docs.python.org/3.4/library/functions.html#bytes)) [bytes](http://docs.python.org/3.4/library/functions.html#bytes)

**user**

#### <span id="page-9-0"></span>**smartbus.net module**

NET API Python

```
class smartbus.net.Client(client_id, client_type, master_ip, master_port, slave_ip=None,
                      slave_port=None, user=None, password=None, info=None,
                      event_executor=None)
smartbus.utils.LoggerMixin
NET
: create()
```
: C-API

- **client\_id** client id,  $>= 0$  and  $<= 255$
- **client\_type** client type
- **master\_ip** IP
- **master\_port** –
- **slave\_ip** IP0""
- **slave\_port** 0xFFFF
- **user** –
- **password** –
- **info** –
- **event\_executor** (ThreadPoolExecutor) *1*

```
activate()
/
```
: *smartbus* /

<span id="page-10-1"></span>**client\_id**

<span id="page-10-0"></span>**client\_type**

classmethod **create**(*\*args*, *\*\*kwargs*)

classmethod **find**(*client\_id*, *default=None*)

- **client\_id** [client\\_id](#page-10-1)
- **default** –

```
Client
```
#### **info**

classmethod **initialize**(*unit\_id*, *global\_connect\_callback=None*, *lib\_path=''*)

- **unit\_id** ([int](http://docs.python.org/3.4/library/functions.html#int)) *Smartbus* ID
- **global\_connect\_callback** ([callable](http://docs.python.org/3.4/library/functions.html#callable)) –
- **lib\_path** ([str](http://docs.python.org/3.4/library/stdtypes.html#str)) SO/DLL *None* : DLL\_NAME Python

<span id="page-11-0"></span>: *unit\_id >= 16*

smartbus

**global\_connect\_callback**(*unit\_id*, *client\_id*, *client\_type*, *access\_unit\_id*, *status\_code*, *info*)

• **unit\_id** ([int](http://docs.python.org/3.4/library/functions.html#int)) – SmartbusID • **client\_id** ([int](http://docs.python.org/3.4/library/functions.html#int)) – SmartbusID • **client\_type** ([int](http://docs.python.org/3.4/library/functions.html#int)) – Smartbus • **access\_unit\_id** ([int](http://docs.python.org/3.4/library/functions.html#int)) – UnitID • **status\_code** ([int](http://docs.python.org/3.4/library/functions.html#int)) – 0 1 2 •  $\text{info}(str)$  $\text{info}(str)$  $\text{info}(str)$ -

**launch\_flow**(*server\_unit\_id*, *process\_index*, *project\_id*, *flow\_id*, *mode*, *timeout*, *params*)

- **server\_unit\_id** ([int](http://docs.python.org/3.4/library/functions.html#int)) *IPSC smartbus* ID
- **process\_index** ([int](http://docs.python.org/3.4/library/functions.html#int)) *IPSC ID IPSC smartbus* Client ID
- **project\_id** ([str](http://docs.python.org/3.4/library/stdtypes.html#str)) ID
- **flow\_id**  $(str)$  $(str)$  $(str)$  ID
- **mode**  $(int) 01$  $(int) 01$  $(int) 01$
- **timeout** ([float](http://docs.python.org/3.4/library/functions.html#float)) –
- **params** ([list](http://docs.python.org/3.4/library/stdtypes.html#list)) JSON list 32K

invoke\_idID

[int](http://docs.python.org/3.4/library/functions.html#int)

```
master_ip
```

```
master_port
```
**notify**(*server\_unit\_id*, *process\_index*, *project\_id*, *title*, *mode*, *expires*, *txt*)

- **server\_unit\_id** ([int](http://docs.python.org/3.4/library/functions.html#int)) IPSC *smartbus* ID
- **process\_index** ([int](http://docs.python.org/3.4/library/functions.html#int)) IPSC IDIPSC smartbus client-id
- **project\_id** ([str](http://docs.python.org/3.4/library/stdtypes.html#str)) ID
- $\texttt{title}(str)$  $\texttt{title}(str)$  $\texttt{title}(str)$  –
- $mode$   $(int) 0$  $(int) 0$  $(int) 0$
- **expires** ([float](http://docs.python.org/3.4/library/functions.html#float)) –
- **txt** ([str](http://docs.python.org/3.4/library/stdtypes.html#str)) Python2 bytes string, *utf-8*

ID

[int](http://docs.python.org/3.4/library/functions.html#int)

Except API

```
on_connect()
```

```
on_connect_fail(error_code)
```

```
on_data(head, data)
```
- **head** ([Head](#page-6-1)) –
- **data** ([bytes](http://docs.python.org/3.4/library/functions.html#bytes)) [bytes](http://docs.python.org/3.4/library/functions.html#bytes)

<span id="page-12-0"></span>**on\_disconnect**()

**on\_flow\_ack**(*head*, *project\_id*, *invoke\_id*, *status\_code*, *msg*)

- **head** ([Head](#page-6-1)) –
- **project\_id** ([str](http://docs.python.org/3.4/library/stdtypes.html#str)) ID
- **invoke\_id** ([int](http://docs.python.org/3.4/library/functions.html#int)) ID
- **status\_code** ([int](http://docs.python.org/3.4/library/functions.html#int)) . 1.
- $\text{msg}(str)$  $\text{msg}(str)$  $\text{msg}(str)$  –

**on\_flow\_error**(*head*, *project\_id*, *invoke\_id*, *error\_code*)

- **head** ([Head](#page-6-1)) –
- **project\_id** ([str](http://docs.python.org/3.4/library/stdtypes.html#str)) ID
- **invoke\_id** ([int](http://docs.python.org/3.4/library/functions.html#int)) ID
- **error\_code** ([int](http://docs.python.org/3.4/library/functions.html#int)) –

**on\_flow\_resp**(*head*, *project\_id*, *invoke\_id*, *params*)

- **head** ([Head](#page-6-1)) –
- **project\_id** ([str](http://docs.python.org/3.4/library/stdtypes.html#str)) ID
- **invoke\_id** ([int](http://docs.python.org/3.4/library/functions.html#int)) ID
- **params**  $(llist)$  $(llist)$  $(llist)$  –, JSON Array ""

**on\_flow\_timeout**(*head*, *project\_id*, *invoke\_id*)

- **head** ([Head](#page-6-1)) –
- **project\_id** ([str](http://docs.python.org/3.4/library/stdtypes.html#str)) ID
- **invoke\_id** ([int](http://docs.python.org/3.4/library/functions.html#int)) ID

#### **password**

```
ping(dst_unit_id, dst_client_id, dst_client_type, data=None)
PING
```
- **dst\_unit\_id** ([int](http://docs.python.org/3.4/library/functions.html#int)) smartbusID
- **dst\_client\_id** ([int](http://docs.python.org/3.4/library/functions.html#int)) smartbusID
- **dst\_client\_type** ([int](http://docs.python.org/3.4/library/functions.html#int)) smartbus
- $\cdot$  data ([bytes](http://docs.python.org/3.4/library/functions.html#bytes)) -

**send\_data**(*cmd*, *cmd\_type*, *dst\_unit\_id*, *dst\_client\_id*, *dst\_client\_type*, *data*)

•  $cmd$   $(int)$  $(int)$  $(int)$  –

- <span id="page-13-2"></span>• **cmd\_type** ([int](http://docs.python.org/3.4/library/functions.html#int)) –
- **dst\_unit\_id** ([int](http://docs.python.org/3.4/library/functions.html#int)) ID
- **dst\_client\_id** ([int](http://docs.python.org/3.4/library/functions.html#int)) ID
- **dst\_client\_type** ([int](http://docs.python.org/3.4/library/functions.html#int)) –
- **data** ([bytes](http://docs.python.org/3.4/library/functions.html#bytes)) [bytes](http://docs.python.org/3.4/library/functions.html#bytes)

**slave\_ip**

**slave\_port**

**unit\_id**

**user**

#### <span id="page-13-1"></span>**smartbus.utils module**

#### Some helper functions

```
smartbus.utils.b2s_recode(bs, source_encoding=None, target_encoding=None)
bytes str
```
- $bs$  ([bytes](http://docs.python.org/3.4/library/functions.html#bytes)) –
- **source\_encoding** ([str](http://docs.python.org/3.4/library/stdtypes.html#str)) bytes *utf-8*
- **target\_encoding** ([str](http://docs.python.org/3.4/library/stdtypes.html#str)) Python2

#### [str](http://docs.python.org/3.4/library/stdtypes.html#str)

```
smartbus.utils.s2b_recode(s, source_encoding=None, target_encoding=None)
str bytes
```
- $s(str)$  $s(str)$  $s(str)$  –
- **source\_encoding**  $(str)$  $(str)$  $(str)$  bytes Python2
- **target\_encoding** ([str](http://docs.python.org/3.4/library/stdtypes.html#str)) –

#### [bytes](http://docs.python.org/3.4/library/functions.html#bytes)

```
smartbus.utils.to_bytes(s, encoding='utf-8')
 Convert to bytes string.
```
- **s** String to convert.
- **encoding**  $(str)$  $(str)$  $(str)$  Encoding codec.

*bytes* string, it's *bytes* or *str* in Python 2.x, *bytes* in Python 3.x.

[bytes](http://docs.python.org/3.4/library/functions.html#bytes)

•In Python 2, convert *s* to *bytes* if it's *unicode*.

<span id="page-14-4"></span>•In Python 2, return original *s* if it's not *unicode*.

•In Python 2, it equals to  $to\_str()$ .

•In Python 3, convert *s* to *bytes* if it's *unicode* or *str*.

•In Python 3, return original *s* if it's neither *unicode* nor *str*.

```
smartbus.utils.to_str(s, encoding='utf-8')
 Convert to str string.
```
- **s** String to convert.
- **encoding**  $(str)$  $(str)$  $(str)$  Decoding codec.

*str* string, it's *bytes* in Python 2.x, *unicode* or *str* in Python 3.x.

[str](http://docs.python.org/3.4/library/stdtypes.html#str)

•In Python 2, convert *s* to *str* if it's *unicode*.

•In Python 2, return original *s* if it's not *unicode*.

•In Python 2, it equals to  $to\_bytes()$ .

•In Python 3, convert *s* to *str* if it's *bytes*.

•In Python 3, return original *s* if it's not *bytes*.

•In Python 3, it equals to  $to\_unicode()$ .

```
smartbus.utils.to_unicode(s, encoding='utf-8')
 Convert to unicode string.
```
- **s** String to convert.
- **encoding**  $(str)$  $(str)$  $(str)$  Encoding codec.

*unicode* string, it's *unicode* in Python 2.x, *str* or *unicode* in Python 3.x.

unicode

•In Python 2, convert *s* to *unicode* if it's *str* or *bytes*.

•In Python 2, return original *s* if it's neither *str* or *bytes*.

•In Python 3, convert *s* to *str* or *unicode* if it's *bytes*.

•In Python 3, return original *s* if it's not *bytes*.

•In Python 3, it equals to  $to\_str()$ .

#### <span id="page-14-0"></span>class smartbus.utils.**LoggerMixin**

[object](http://docs.python.org/3.4/library/functions.html#object)

Mixin Class provide a *[logger](#page-14-3)* property

#### classmethod **get\_logger**() *logger* instance.

[logging.Logger](http://docs.python.org/3.4/library/logging.html#logging.Logger)

<span id="page-14-3"></span>logger name format is *ModuleName.ClassName*

### <span id="page-15-1"></span>**logger**

*logger* instance.

[logging.Logger](http://docs.python.org/3.4/library/logging.html#logging.Logger)

logger name format is *ModuleName.ClassName*

#### <span id="page-15-0"></span>**Module contents**

smartbus Python

net ipc Python

date 2013-7-14

#### author

smartbus.**IpcClient** Client

smartbus.**NetClient** Client

- <span id="page-16-0"></span>• genindex
- modindex
- search

Python

### <span id="page-18-0"></span>s

smartbus, [12](#page-15-0) smartbus.errors, [2](#page-5-3) smartbus.head, [3](#page-6-2) smartbus.ipc, [3](#page-6-3) smartbus.net, [6](#page-9-0) smartbus.utils, [10](#page-13-1)

# A

activate() (smartbus.ipc.Client ), [4](#page-7-3) activate() (smartbus.net.Client ), [7](#page-10-2) AlreadyExistsError, [2](#page-5-4) AlreadyInitializedError, [2](#page-5-4)

# C

client id (smartbus.ipc.Client), [4](#page-7-3) client id (smartbus.net.Client ), [7](#page-10-2) client type (smartbus.ipc.Client), [4](#page-7-3) client\_type (smartbus.net.Client ), [7](#page-10-2) cmd (smartbus.head.Head ), [3](#page-6-4) cmd\_type (smartbus.head.Head ), [3](#page-6-4) code (smartbus.errors.SmartBusError ), [2](#page-5-4)

# D

data length (smartbus.head.Head ), [3](#page-6-4) dispose() (smartbus.ipc.Client ), [4](#page-7-3) dst unit client id (smartbus.head.Head ), [3](#page-6-4) dst\_unit\_client\_type (smartbus.head.Head ), [3](#page-6-4) dst\_unit\_id (smartbus.head.Head ), [3](#page-6-4)

# I

info (smartbus.ipc.Client ), [4](#page-7-3) info (smartbus.net.Client ), [7](#page-10-2) InvokeFlowIdError, [2](#page-5-4)

## L

launch flow() (smartbus.ipc.Client), [4](#page-7-3) launch\_flow() (smartbus.net.Client ), [8](#page-11-0) logger (smartbus.utils.LoggerMixin ), [11](#page-14-4)

# M

master\_ip (smartbus.net.Client ), [8](#page-11-0) master\_port (smartbus.net.Client ), [8](#page-11-0) message (smartbus.errors.SmartBusError ), [2](#page-5-4)

# N

notify() (smartbus.ipc.Client ), [5](#page-8-0) notify() (smartbus.net.Client ), [8](#page-11-0) NotInitializedError, [2](#page-5-4)

### O

on\_connect() (smartbus.ipc.Client ), [5](#page-8-0) on\_connect() (smartbus.net.Client ), [8](#page-11-0) on\_connect\_fail() (smartbus.ipc.Client ), [5](#page-8-0) on connect fail() (smartbus.net.Client), [8](#page-11-0) on\_data() (smartbus.ipc.Client ), [5](#page-8-0) on\_data() (smartbus.net.Client ), [8](#page-11-0) on\_disconnect() (smartbus.ipc.Client ), [5](#page-8-0) on\_disconnect() (smartbus.net.Client ), [9](#page-12-0) on flow  $ack()$  (smartbus.ipc.Client ), [5](#page-8-0) on\_flow\_ack() (smartbus.net.Client ), [9](#page-12-0) on\_flow\_error() (smartbus.ipc.Client ), [5](#page-8-0) on\_flow\_error() (smartbus.net.Client ), [9](#page-12-0) on flow  $resp()$  (smartbus.ipc.Client), [5](#page-8-0) on\_flow\_resp() (smartbus.net.Client ), [9](#page-12-0) on\_flow\_timeout() (smartbus.ipc.Client ), [6](#page-9-1) on\_flow\_timeout() (smartbus.net.Client ), [9](#page-12-0) on\_global\_connect\_state\_changed() (smartbus.ipc.Client ), [6](#page-9-1)

# P

packet\_size (smartbus.head.Head ), [3](#page-6-4) password (smartbus.ipc.Client ), [6](#page-9-1) password (smartbus.net.Client ), [9](#page-12-0) ping() (smartbus.ipc.Client ), [6](#page-9-1) ping() (smartbus.net.Client ), [9](#page-12-0)

# S

send\_data() (smartbus.ipc.Client), [6](#page-9-1) send\_data() (smartbus.net.Client ), [9](#page-12-0) slave\_ip (smartbus.net.Client ), [10](#page-13-2) slave\_port (smartbus.net.Client), [10](#page-13-2) smartbus (), [12](#page-15-1) smartbus.errors (), [2](#page-5-4) smartbus.head  $($ ), [3](#page-6-4) smartbus.ipc  $()$ , [3](#page-6-4) smartbus.net (), [6](#page-9-1) smartbus.utils (), [10](#page-13-2)

SmartBusError, [2](#page-5-4) src\_unit\_client\_id (smartbus.head.Head ), [3](#page-6-4) src\_unit\_client\_type (smartbus.head.Head ), [3](#page-6-4) src\_unit\_id (smartbus.head.Head ), [3](#page-6-4)

# U

unit\_id (smartbus.net.Client ), [10](#page-13-2) user (smartbus.ipc.Client ), [6](#page-9-1) user (smartbus.net.Client ), [10](#page-13-2)